20221024 Babylon.jsの勉強状況を晒す会 廣田大地 いっちー

## Babylon.jsはじめました 最初の一歩は何からしよう?

### 度田大地 (いっちー)

- いっちーとよく呼ばれていますや
- 関西でフロントエンド周りのエンジニアをしている
	- もともとWeb制作、気が付いたらReact.jsとか触っていた<mark>な</mark>
	- Three.js (有名なWebGL 3Dライブラリ)を触ったことはあるけど...
- もっと他にライブラリコないかな?
	- · Babylon.jsが面白そう!で、いろいろ便利そう! となる

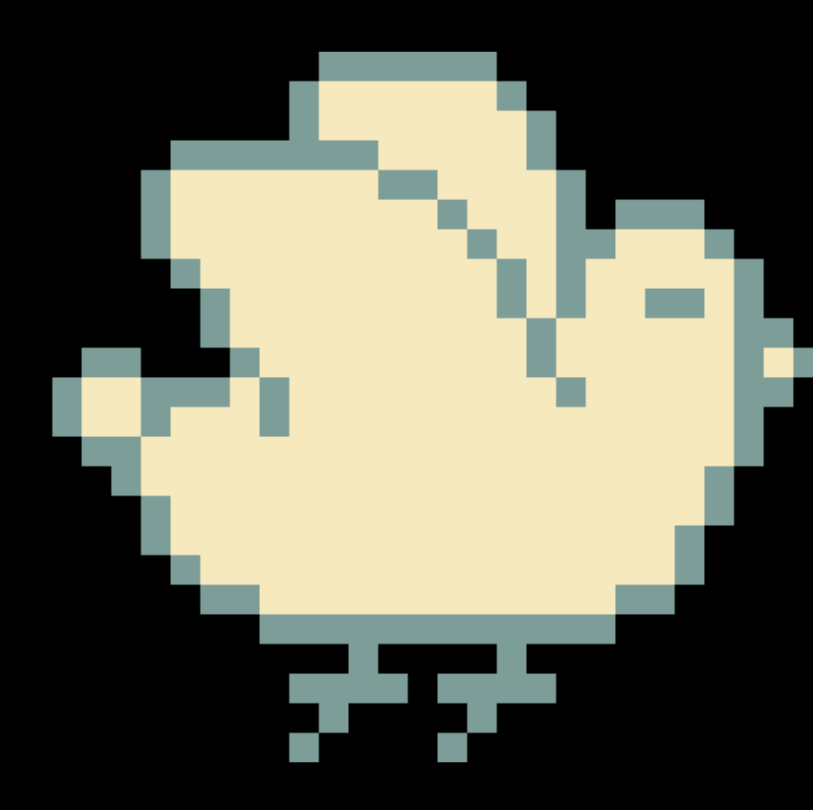

# Babylon.js 何から始めたら良さげ?

### 初心者が手を動かしながら、先人に感謝しつつ、ざっとまとめてみた

### 他にこんなのあるよ! があれば教えてー!

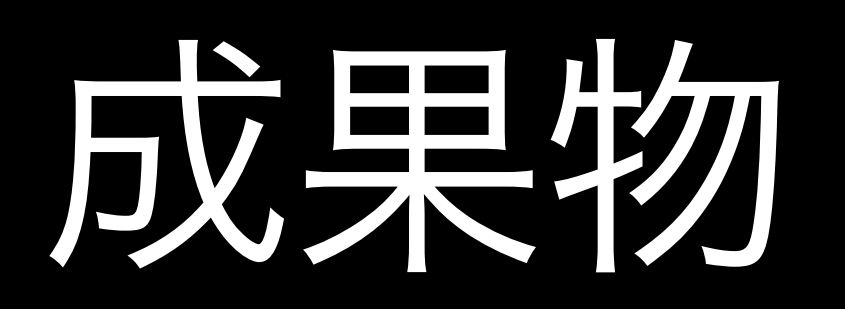

### <https://github.com/ichi3w/babylon-js-study-001>

### |開発資源環境の大学

- Babylon.jsのプレイグラウンド
	- すぐできる!
	- <https://playground.babylonjs.com/>
- VisualStudio Codeの拡張機能LiveServerを使う
	- 手軽にローカル環境で開発できる!
- Webpack, Vite等を使って開発環境を作る
	- 大きなプロジェクトになっても管理できそう
	- [https://scrapbox.io/babylonjs/](https://scrapbox.io/babylonjs/%E3%81%93%E3%82%8C%E3%81%8B%E3%82%89Babylon.js%E3%82%92%E5%AD%A6%E3%81%B6%E4%BA%BA%E3%82%80%E3%81%91) [81%91](https://scrapbox.io/babylonjs/%E3%81%93%E3%82%8C%E3%81%8B%E3%82%89Babylon.js%E3%82%92%E5%AD%A6%E3%81%B6%E4%BA%BA%E3%82%80%E3%81%91)

[%E3%81%93%E3%82%8C%E3%81%8B%E3%82%89Babylon.js%E3%82%92%E5%AD%A6%E3%81%B6%E4%BA%BA%E3%82%80%E3%](https://scrapbox.io/babylonjs/%E3%81%93%E3%82%8C%E3%81%8B%E3%82%89Babylon.js%E3%82%92%E5%AD%A6%E3%81%B6%E4%BA%BA%E3%82%80%E3%81%91)

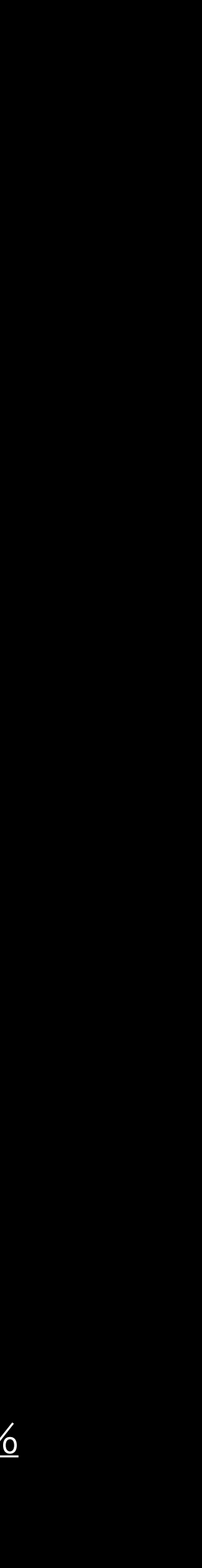

# 何が、どうできそうか学んだ!

- 公式ドキュメント
	- Babylon.jsイントロダクション
		- シーンとかメッシュとかマテリアルとか、全体像を知れる
		- <https://doc.babylonjs.com/features/introductionToFeatures>
	- ちょまどさんのざっくり和訳
		- <https://zenn.dev/chomado/books/babylonjs-tutorial-ja>
- Babylon.js レシピ集 Vol.1
	- <https://techbookfest.org/product/vrwdHJ77ZrGR2A86A5biQm>
- Babylon.js勉強会のTips集
	- <https://scrapbox.io/babylonjs/>

### 開発環境を用意したら 参考資料並べつつ おとなしくチュートリアル通れば わかってくる説

その他、前提として必要そうなもの ( これらの知識も身につけているとスムーズかも! ) HTMLやCSSやJavaScriptがある程度わかる? →ウェブサイト制作とかの知識を仕入れるといいかも! → Blenderとかの入門本に目を通してみるのもいいかも! WebpackやTypeScriptを使った開発にある程度なれている? →まずはBabylon.jsからのめり込むでいいかも!

- 
- 
- メッシュやテクスチャ、マテリアルなど3D用語(?)をざっくり説明できる?
	-
	-
	-

## 今後やりたいこと •チュートリアルをやりきってしまう!

•年末年始の空き時間で、何か作ってみる!